## **Darien Public Schools - Digital Toolbox (***Updated August <sup>2018</sup>***)**

## The basic tools for:

Students learning, classroom administration, data collection, professional learning & evaluation

Tools for Students and Staff:

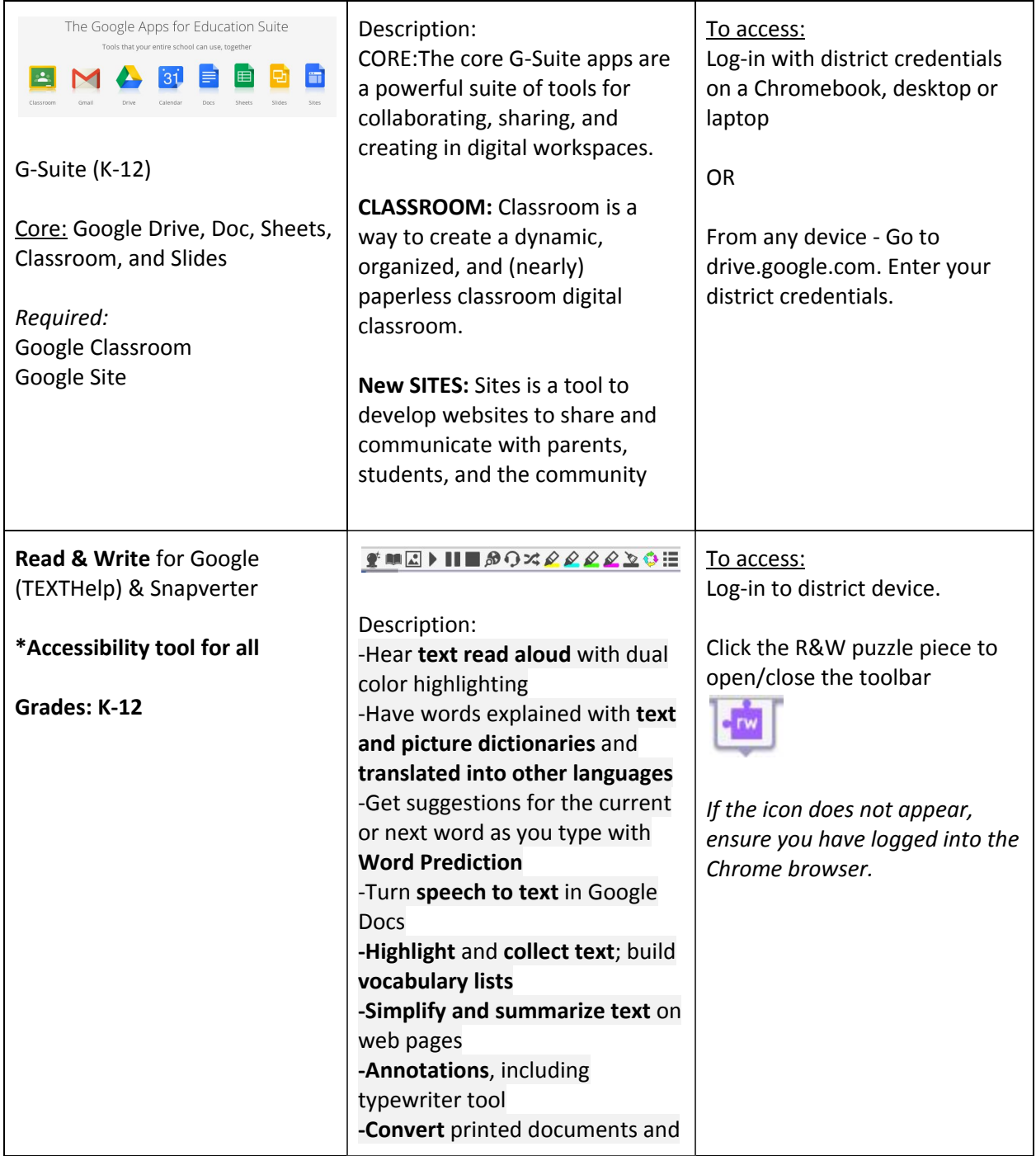

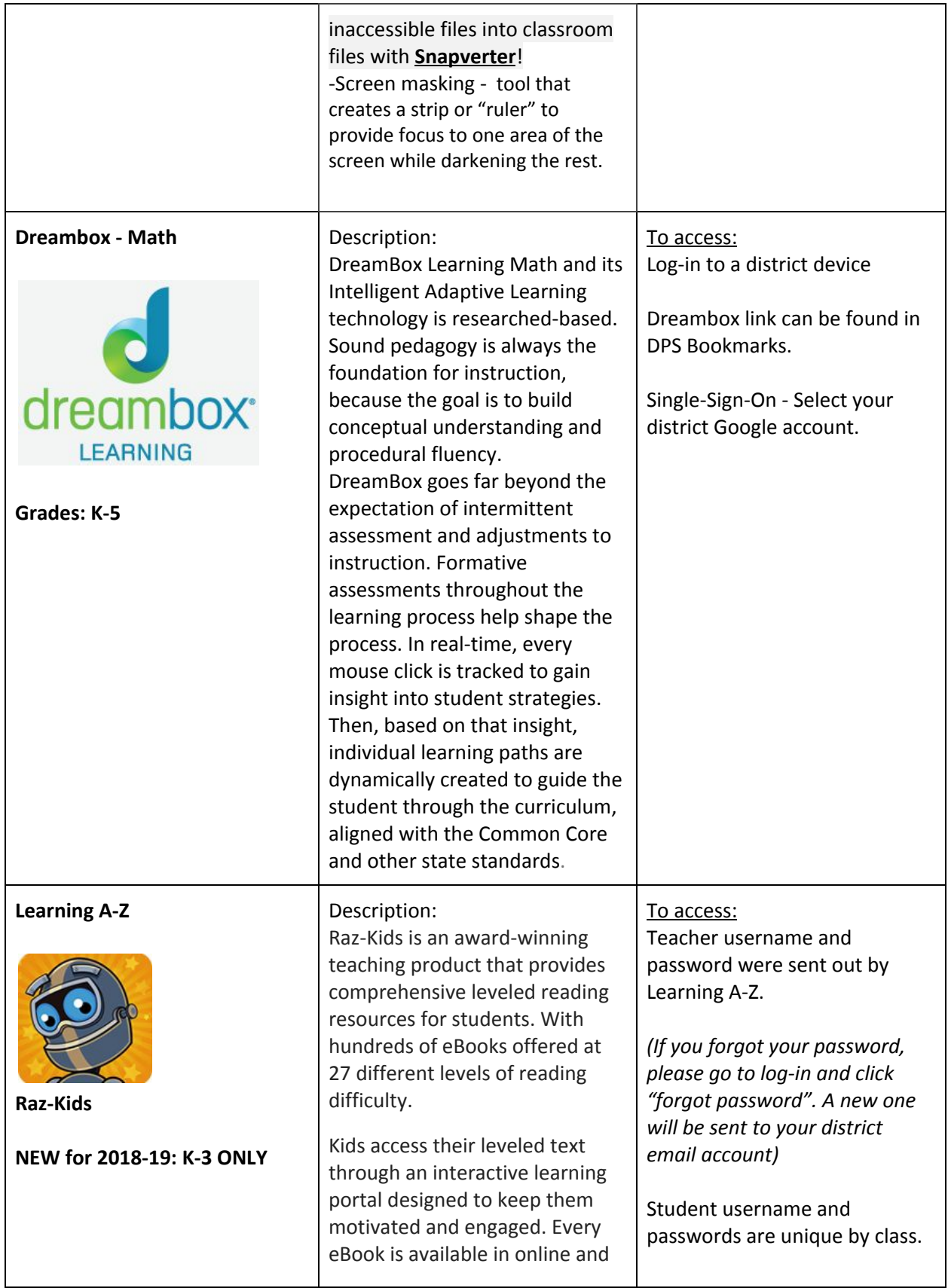

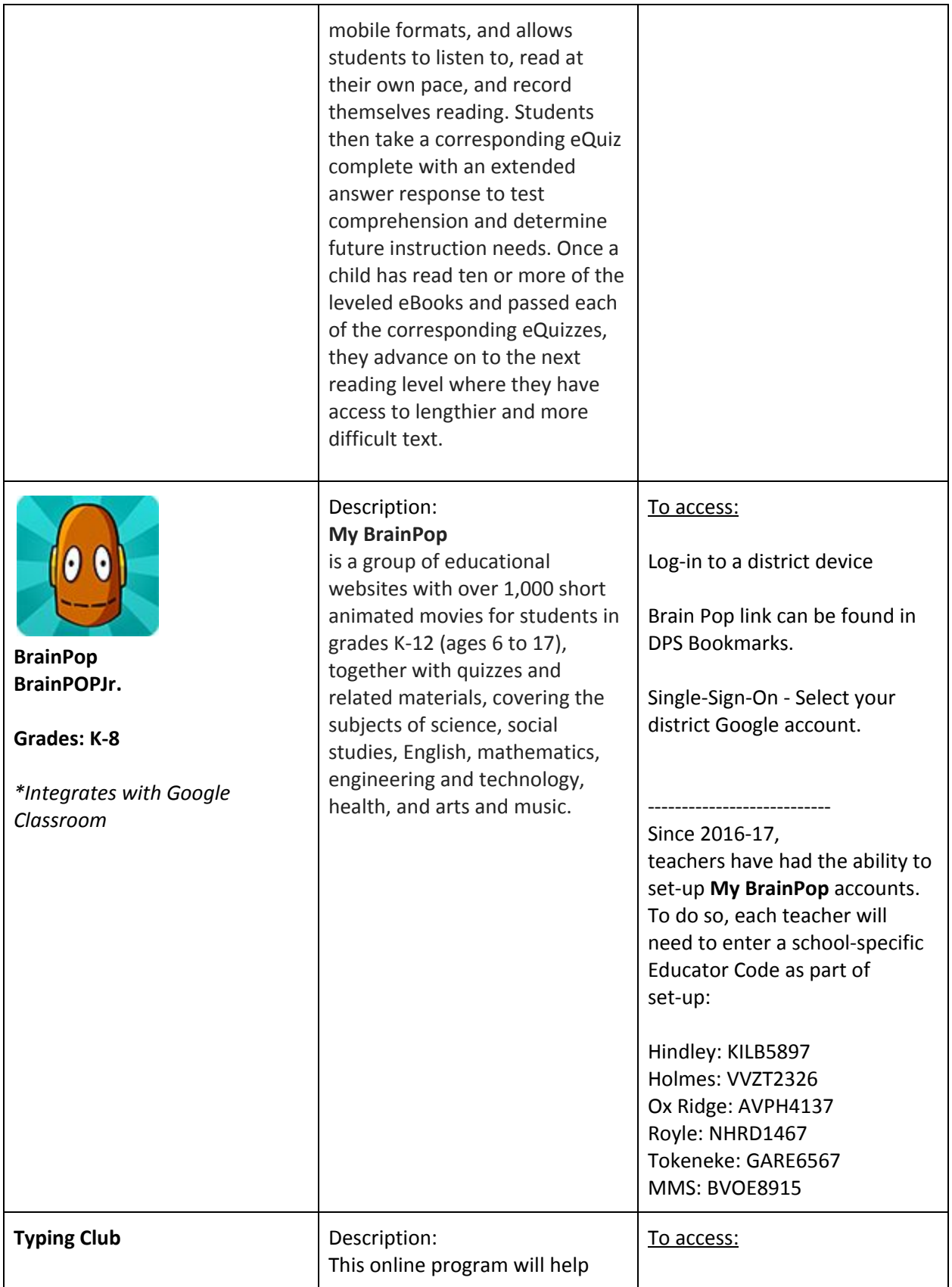

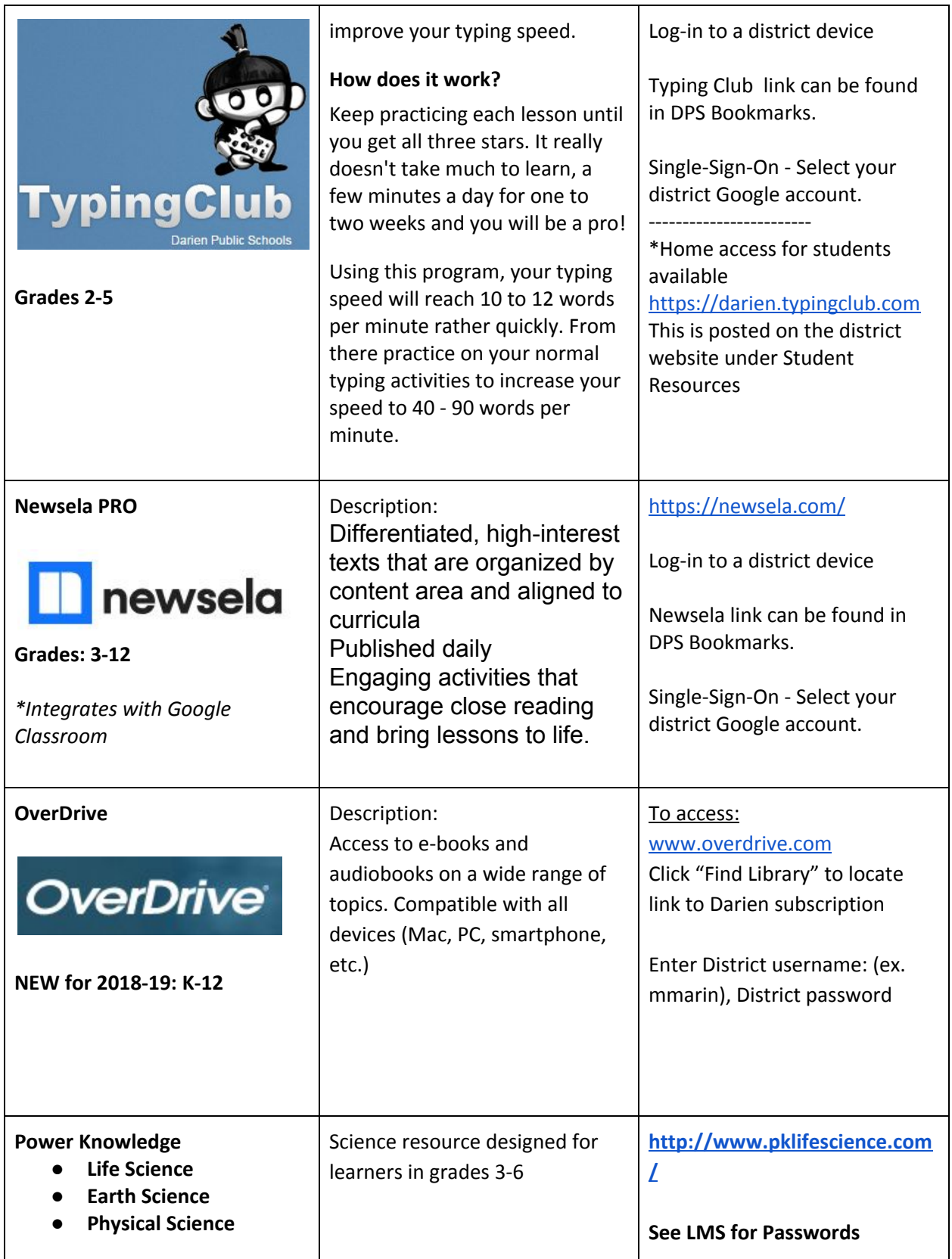

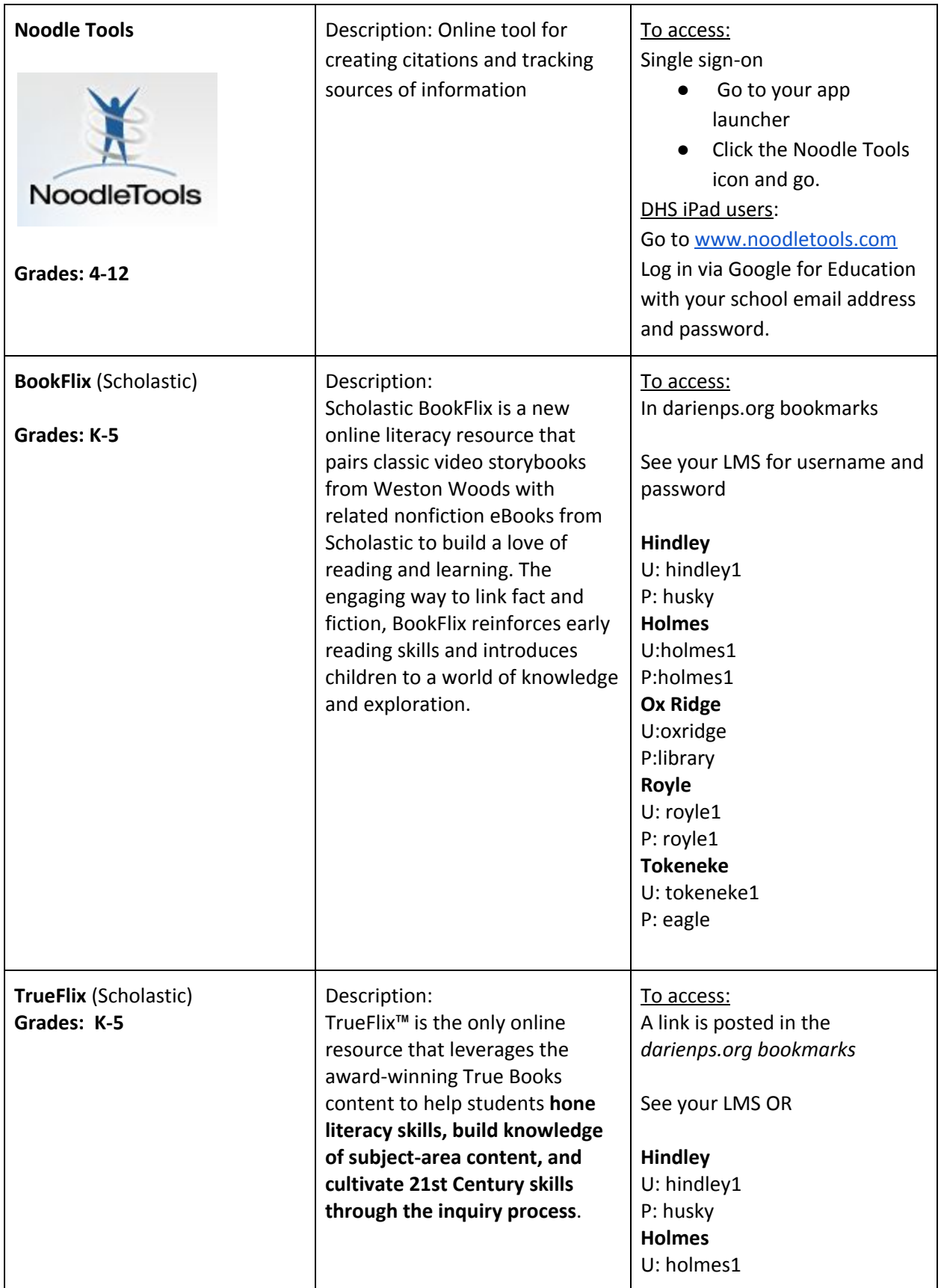

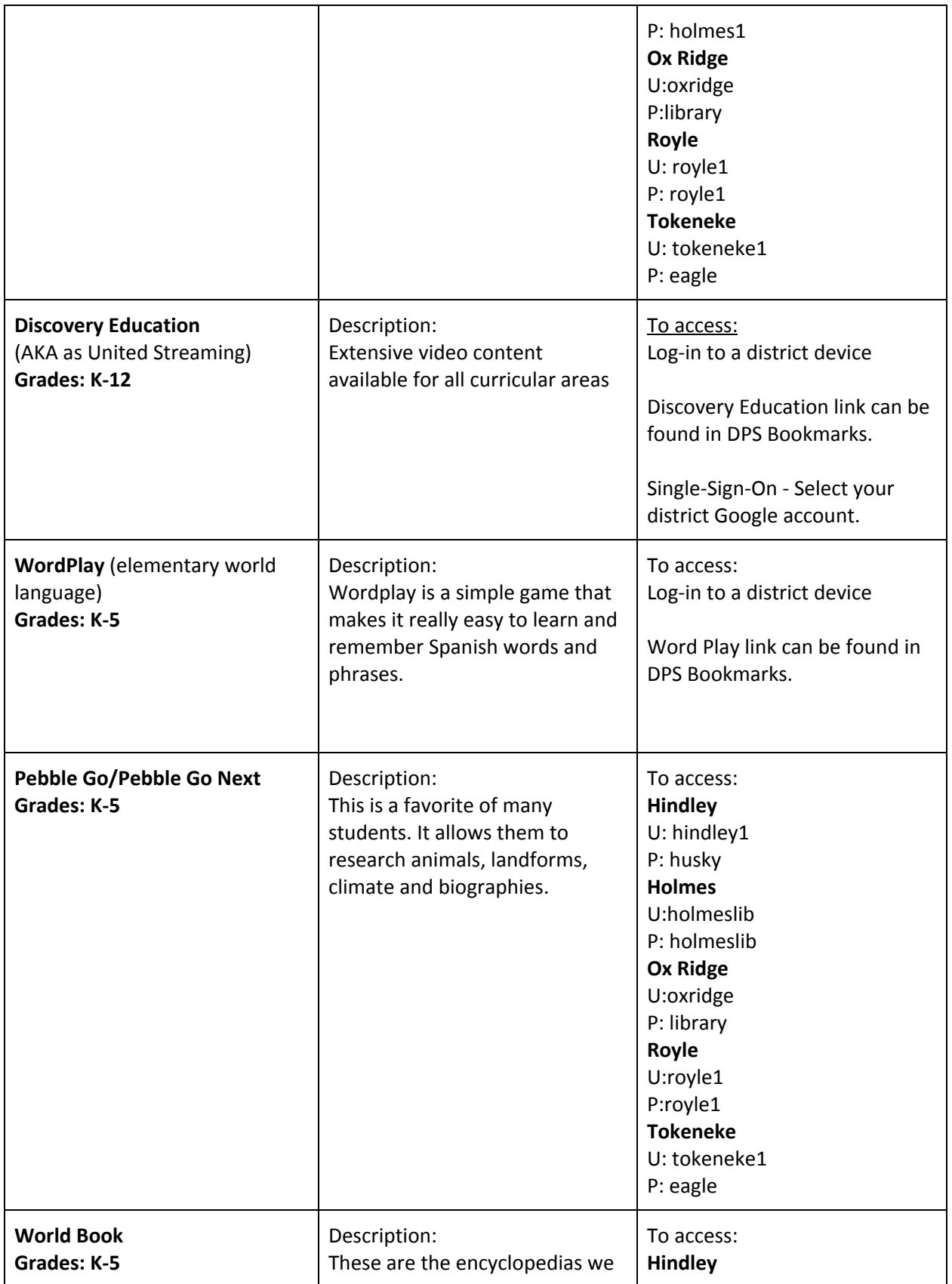

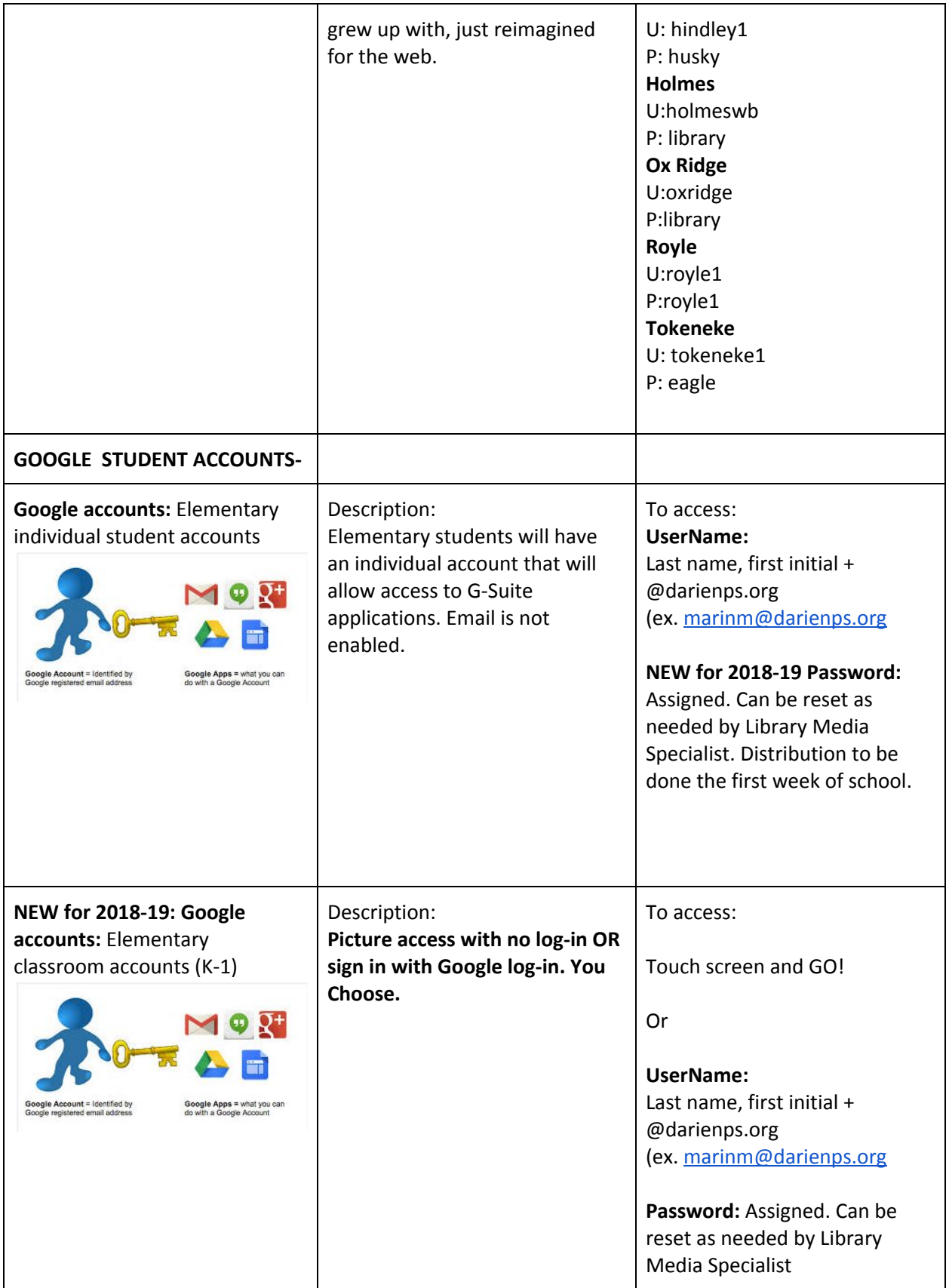

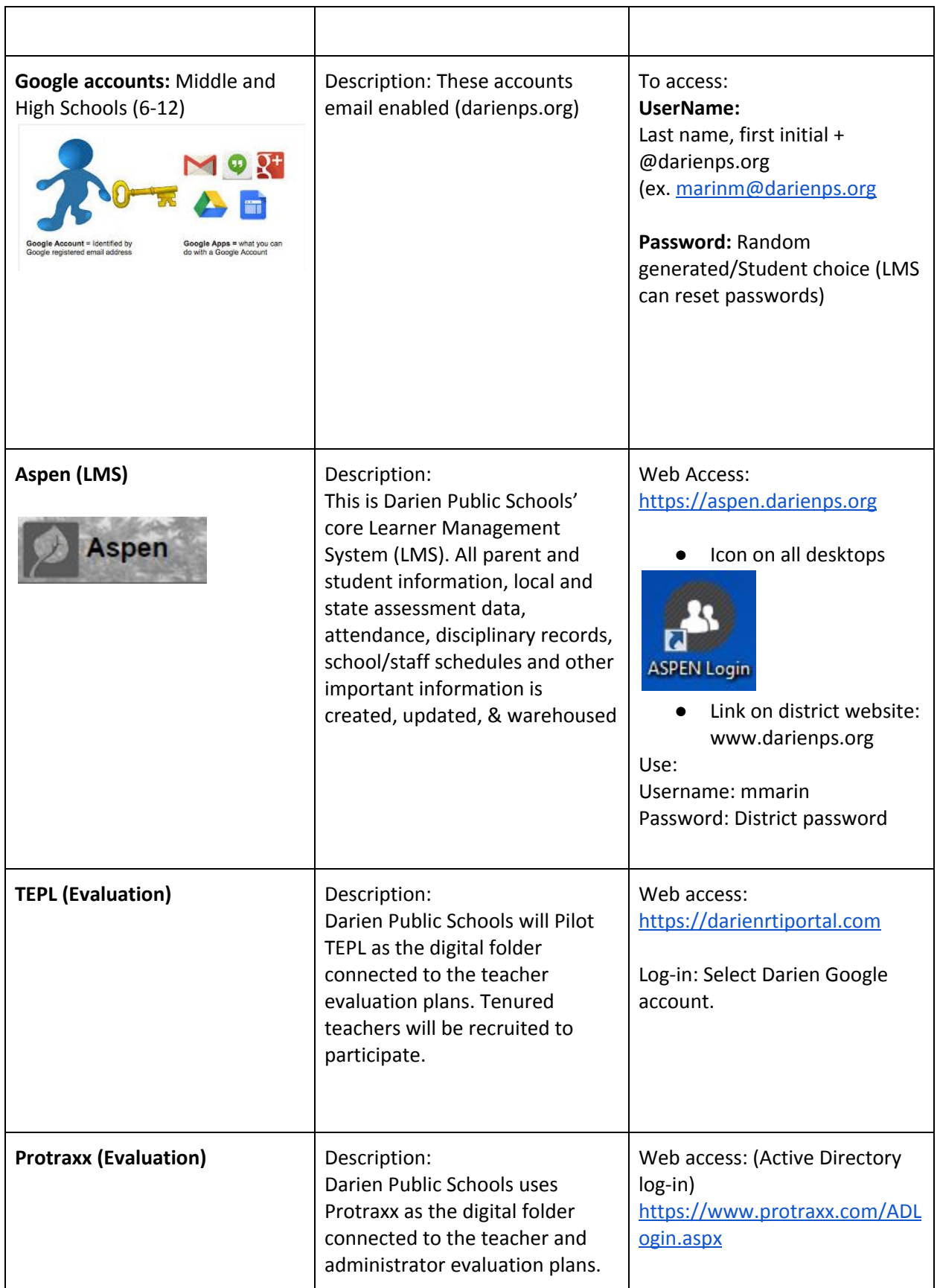

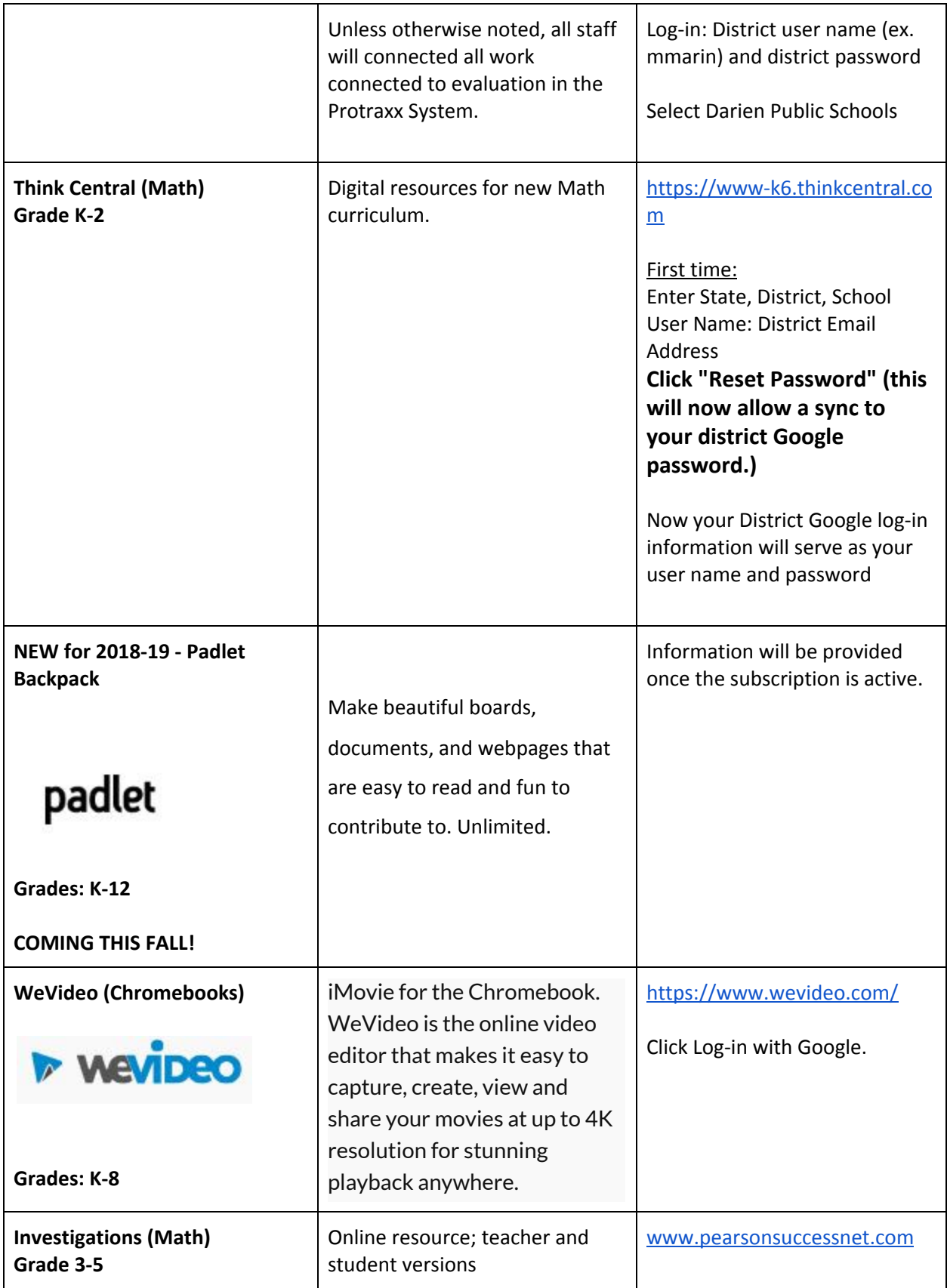

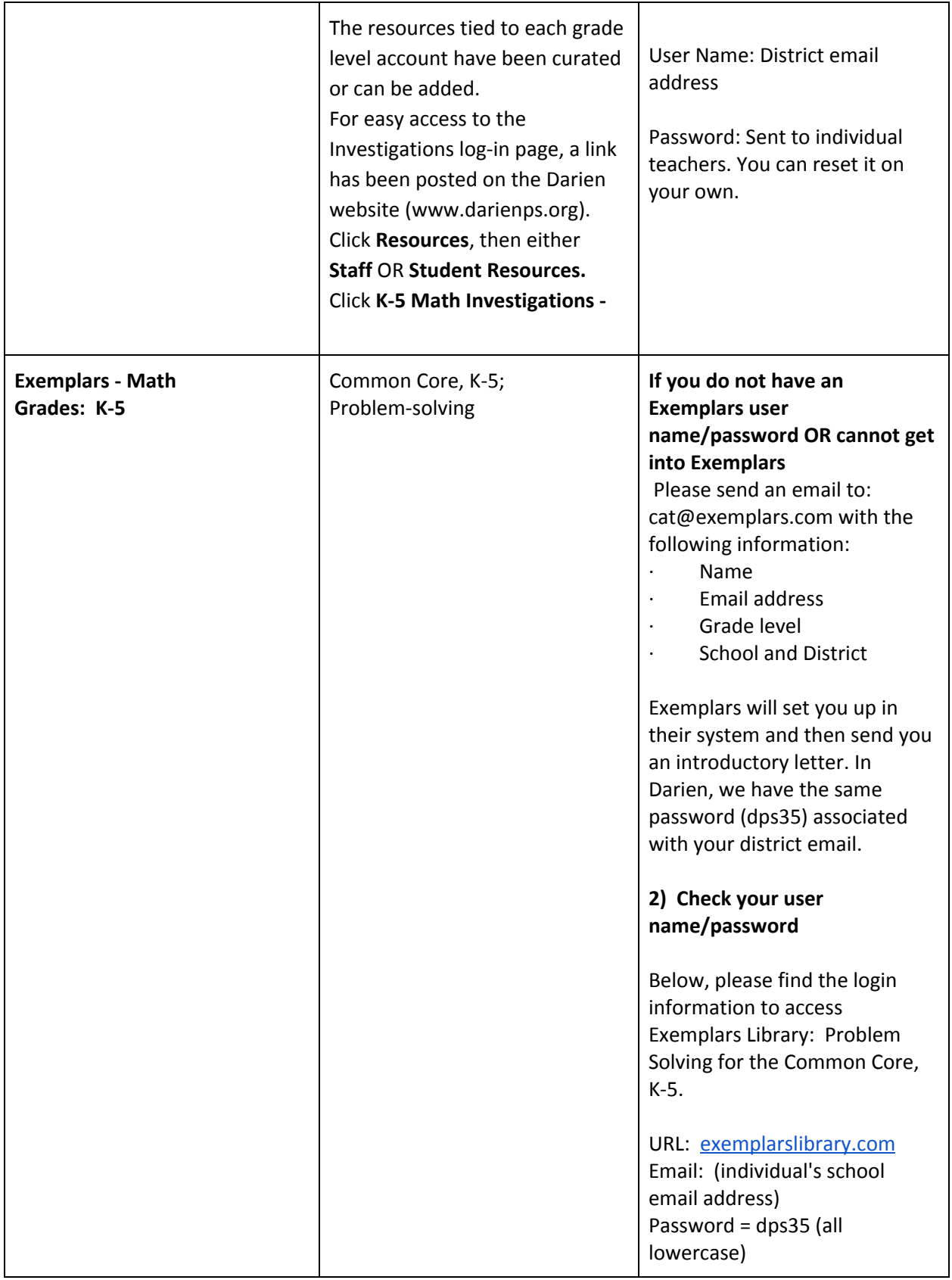

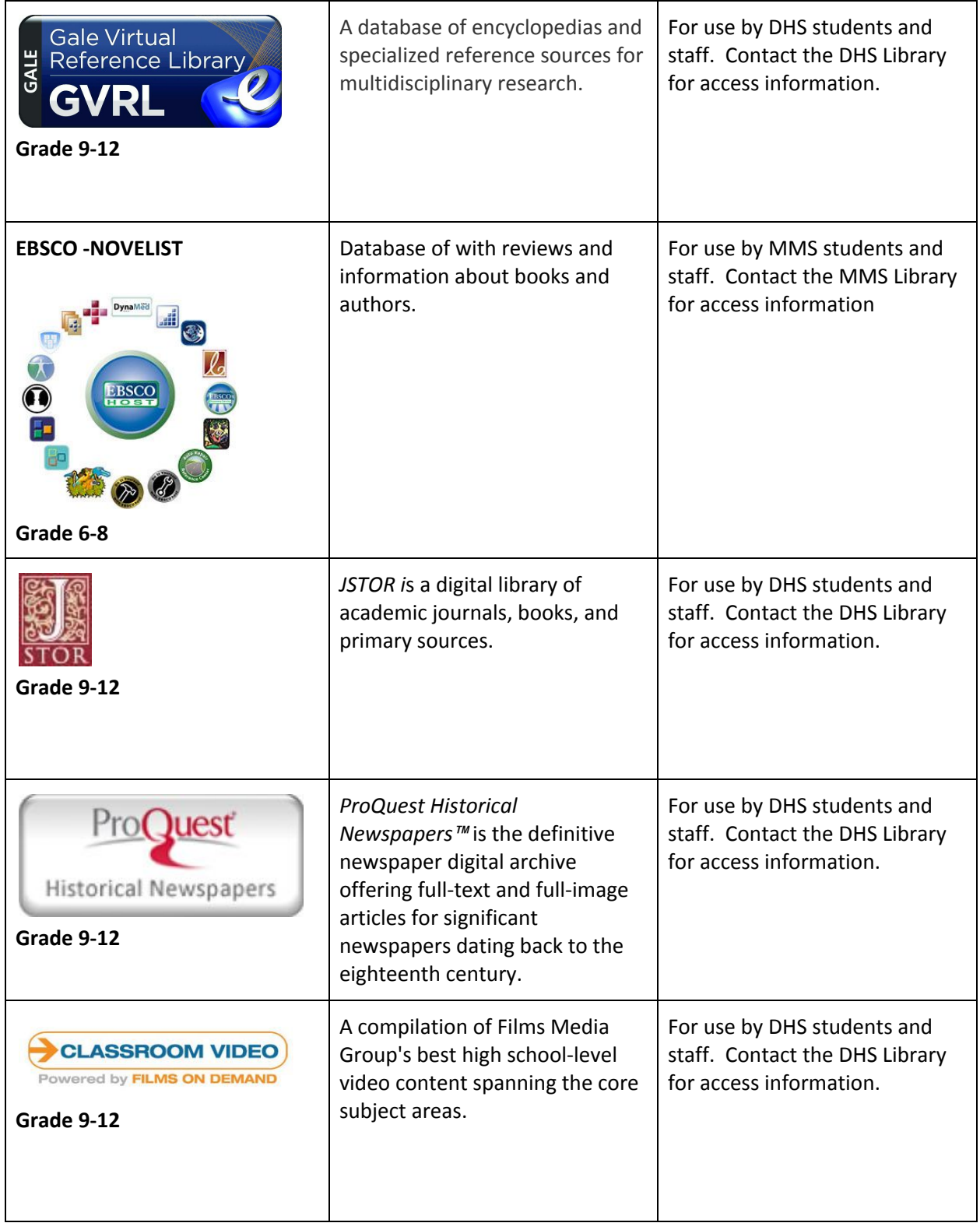

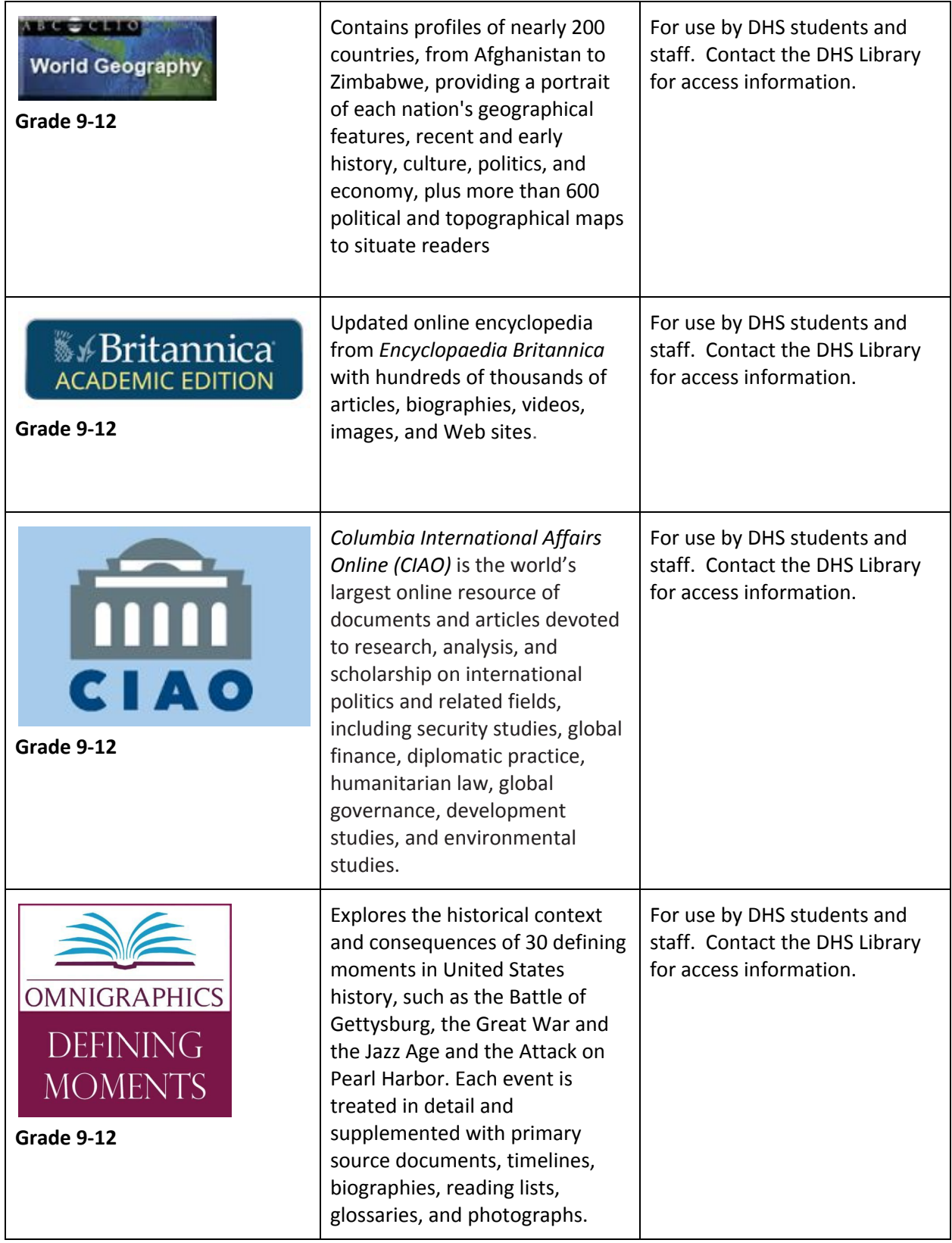

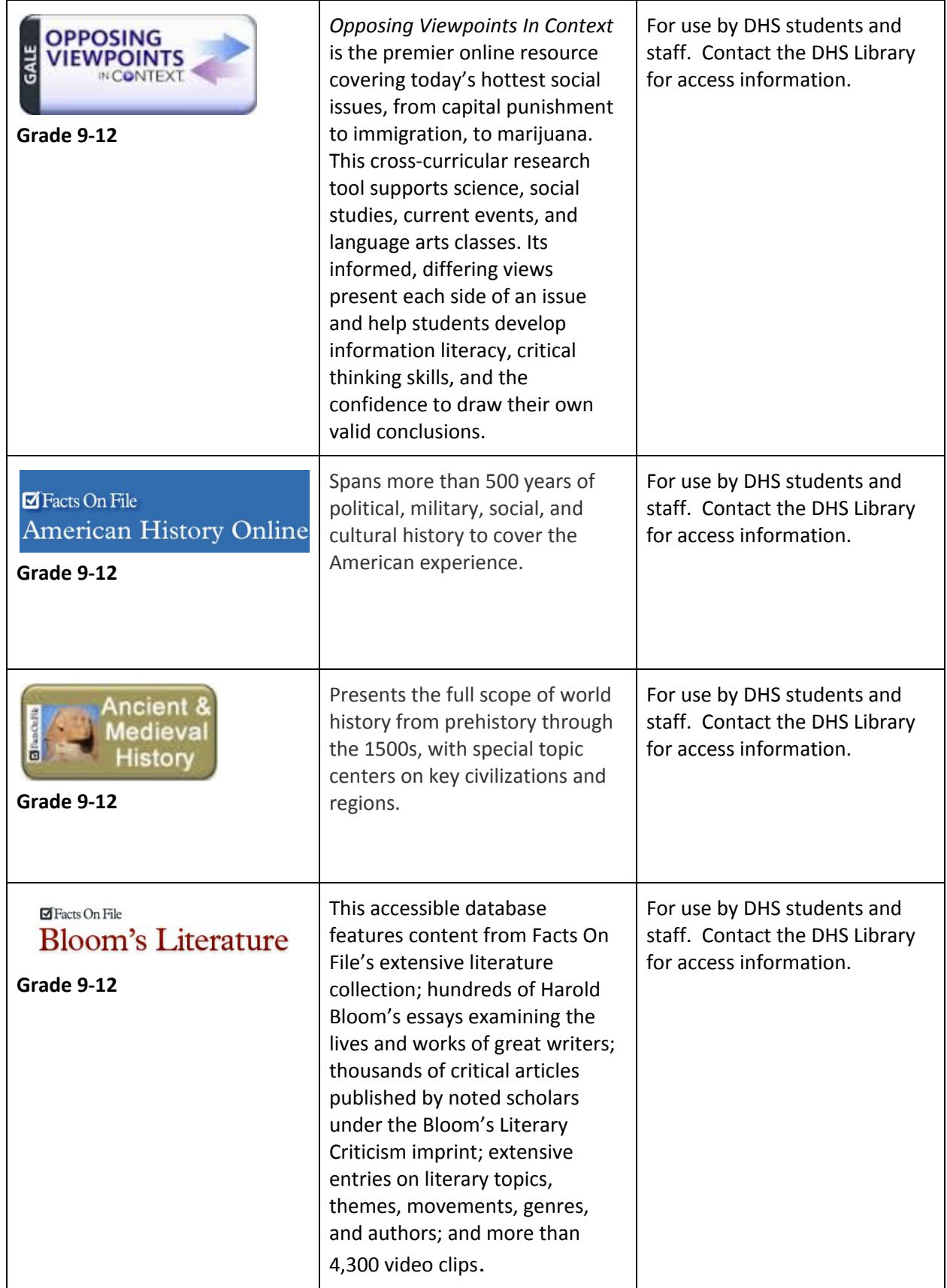

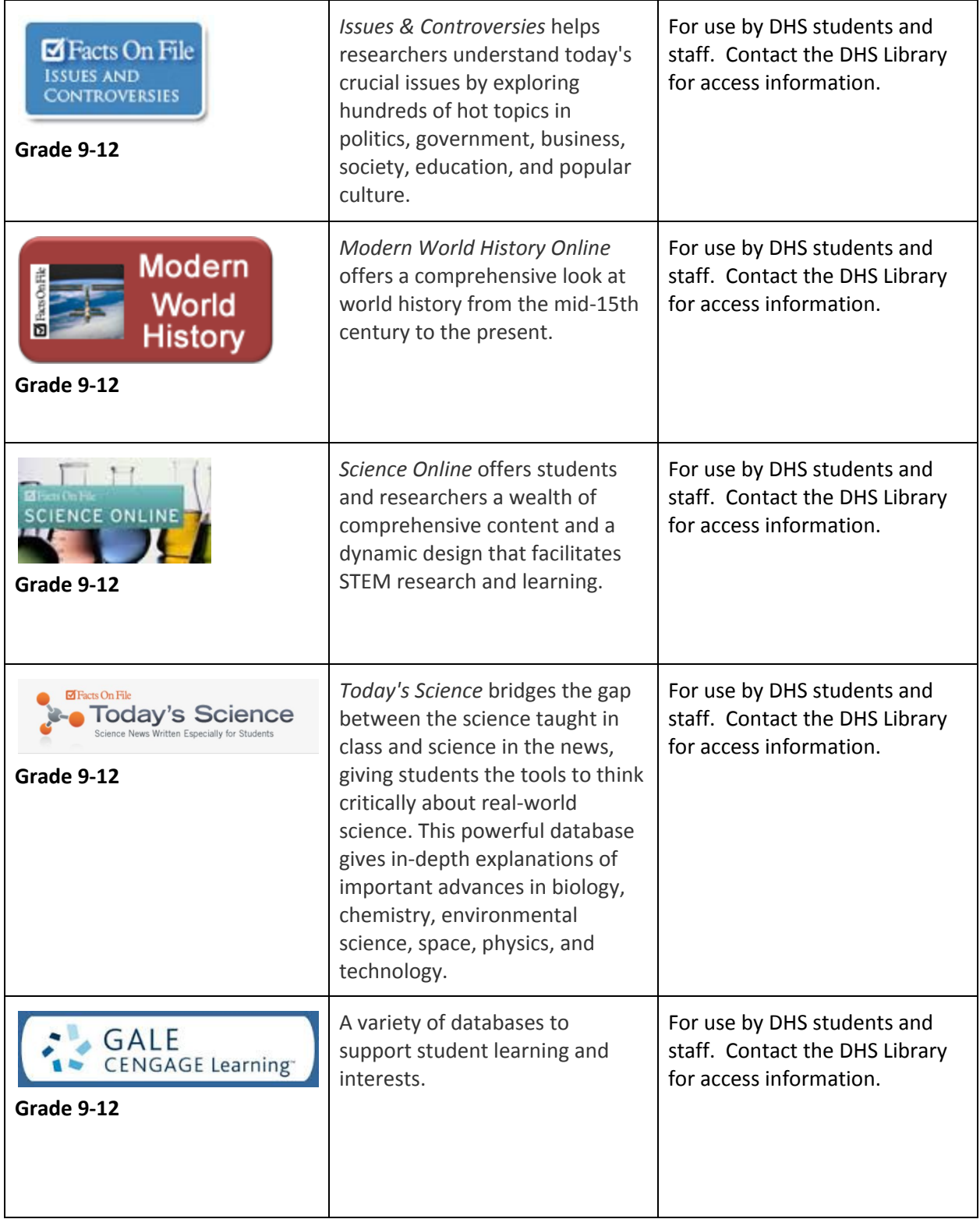

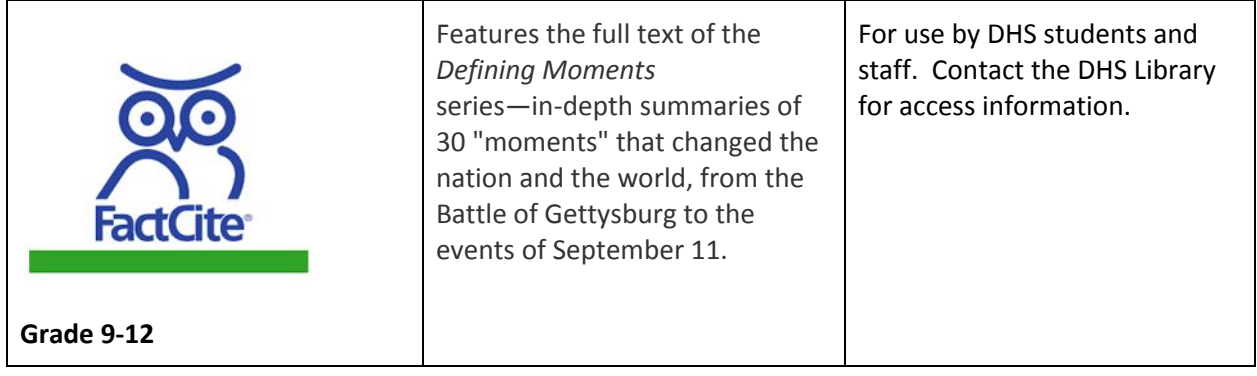